## <http://VNSGU.AtoZmath.com>- BCA Syllabus, Question Paper, Programs **mi I n ni mi** BE- **1891/800**

**BE-1891**

**Third Year B. C. A. (Sem. V) Examination November / December - 2010 506 : Practicals**

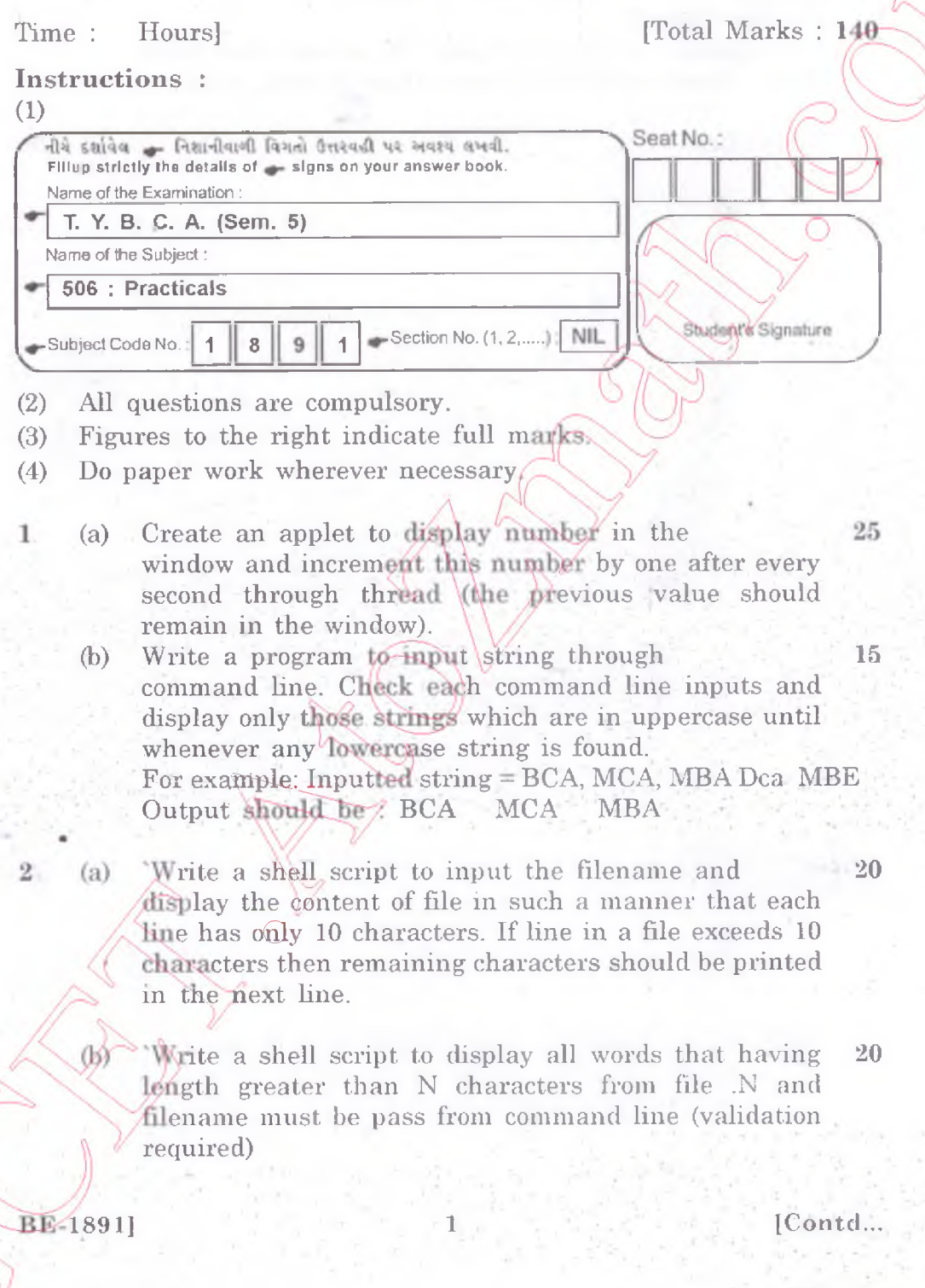

#### <http://VNSGU.AtoZmath.com>- BCA Syllabus, Question Paper, Programs

3 Design master page which contain information about your college. Display College title with different properties and it should moving from right to left. Take two contain pages have following 40

Contain Page 1 :

Design attractive page have all possible operations on given database (Add, Delete, Update) Contain Page 2 :

Use repeater control do display all records from table. Table : Student(RollNo, Name, Date of birth, total)

Viva+Files. 4

[ **800** }

20

# <http://VNSGU.AtoZmath.com>- BCA Syllabus, Question Paper, Programs<br>
External paper of the state of the state of the state of the state of the state of the state of the state of the state of the state of the state of the st

# **BE-1893**

# **Third Year B. C. A. (Sem. V) Examination November / December - 2010 506 : Practicals**

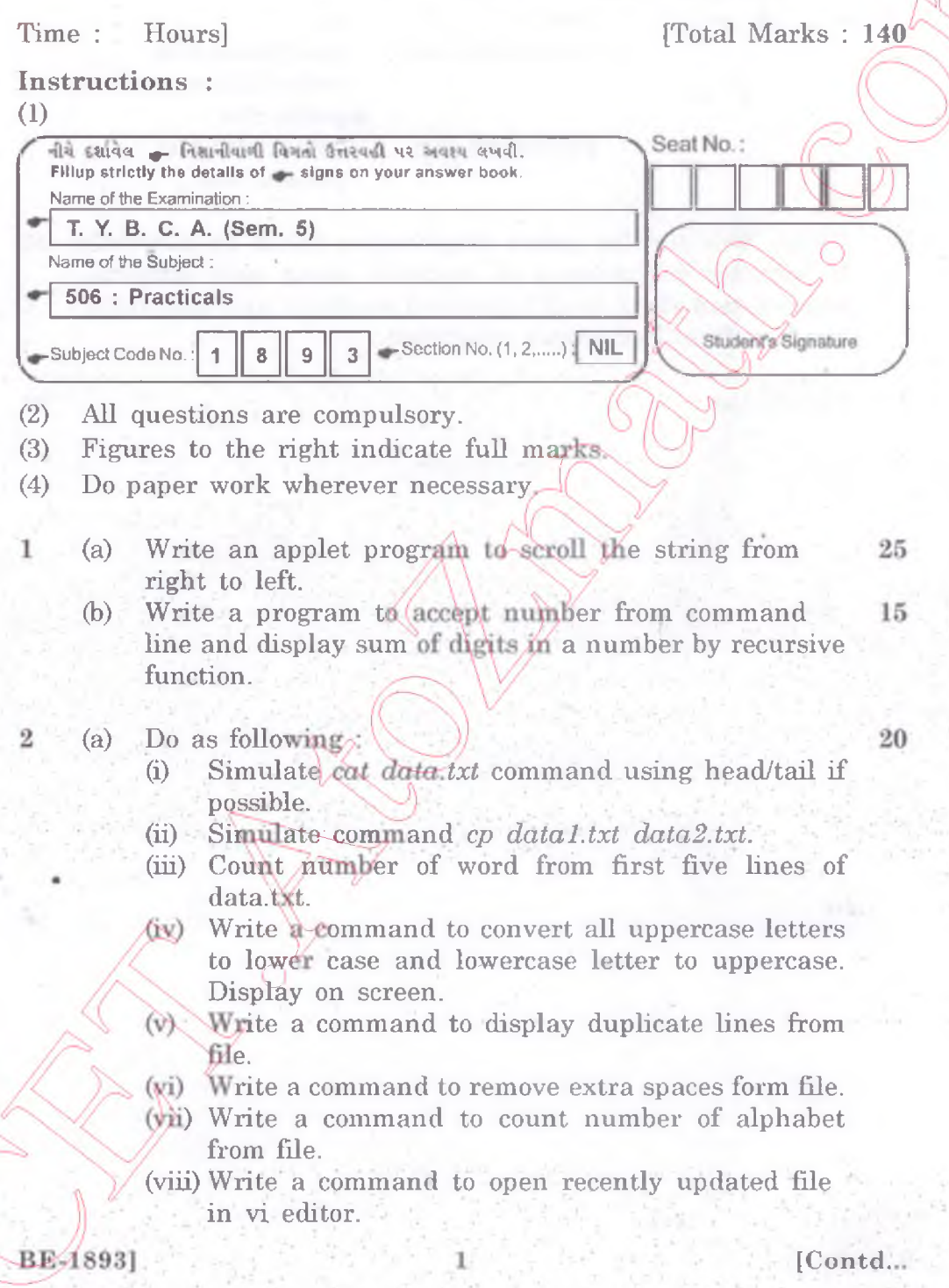

## <http://VNSGU.AtoZmath.com>- BCA Syllabus, Question Paper, Programs

- (ix) Write a command to rename file x\*y.txt to myfile.dat
- (x) Write a command to remove directory with their all sub directories.
- (b) A text file email.txt contains fields email address 20 from, email address to.

Display report which give detail of email sent by particular person to other

i.e.  $\rightarrow$  from to

[xyz@yahoo.com](mailto:xyz@yahoo.com) [pqr@gmail.com](mailto:pqr@gmail.com)

[rs@rediff.com](mailto:rs@rediff.com)  [ps@st.com](mailto:ps@st.com) [pqr@rediff.com](mailto:pqr@rediff.com) [rdfs@rediff.com](mailto:rdfs@rediff.com)  [psss@st.com](mailto:psss@st.com)

 $\sim$   $\sim$   $\sim$   $\sim$   $\sim$  3 Create web site for online examination taken by university. 40 It included registration of students along with subjects, examination sheet to all registered students, and displaying result online. Put proper validation.

> Viva+Files. 4

20

400

#### <http://VNSGU.AtoZmath.com>- BCA Syllabus, Question Paper, Programs **THE REAL PROPERTY** HIM

# **BE-1892**

**Third Year B. C. A. (Sem. V) Examination November / December - 2010 506 : Practicals**

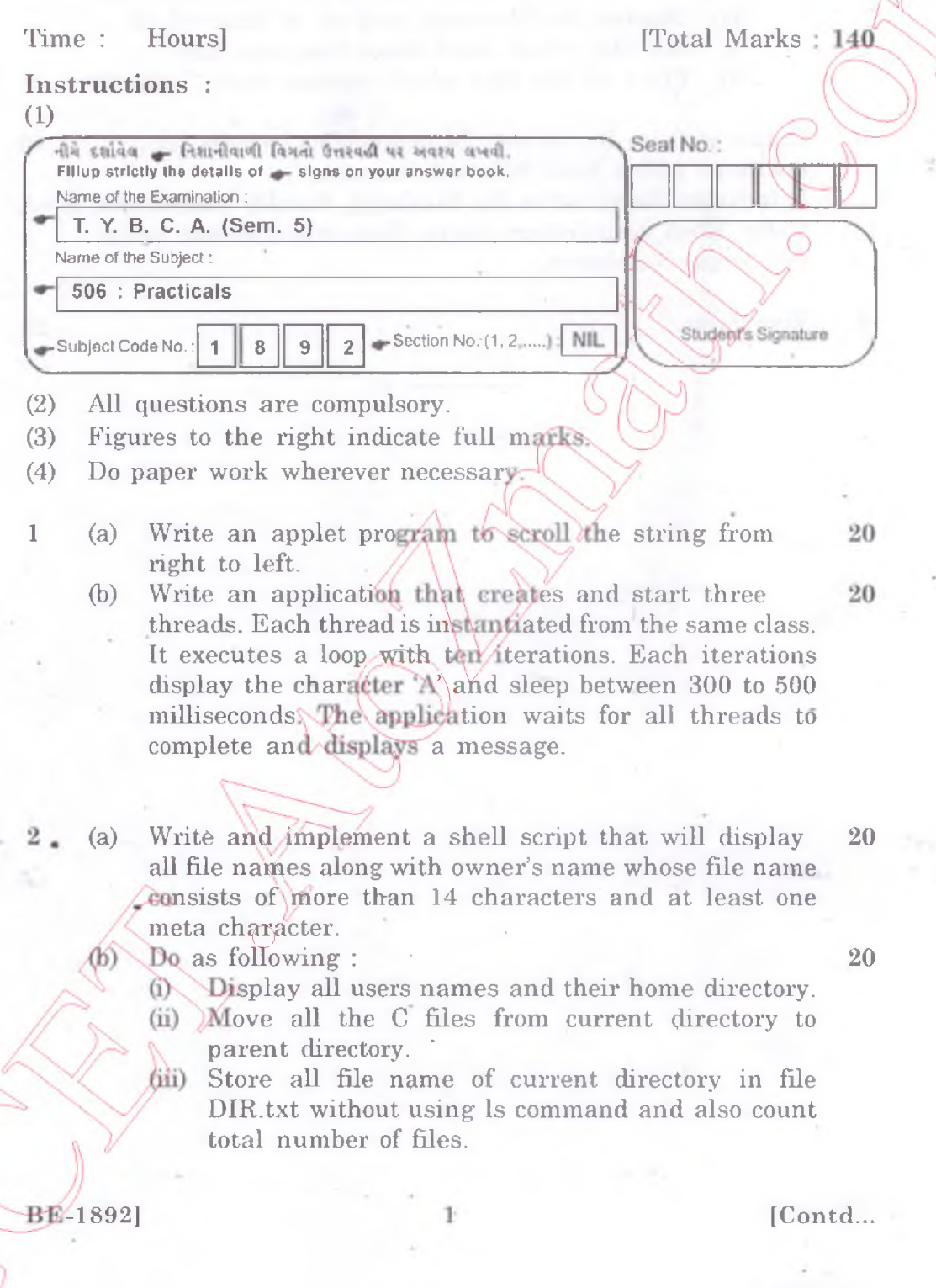

#### <http://VNSGU.AtoZmath.com>- BCA Syllabus, Question Paper, Programs

- (iv) Display first and last line from any .file using grep command.
- (v) Remove duplicate lines from given file.
- (vi) Count the total number of character from file without using wc command.
- (vii) Convert all digits to *"\*"* in file.
- (viii) Change the extension of all .txt files with .doc.
- (ix) Display the file name and no. of links of all the files which have more than one link.
- (x) Print all the files which contain word "Vishva".

3 Create website for Library Managements system for 40 institutes which have different branches. It includes Registration for Students, Faculty and others, Entry, Book\_Issue/return entry, Fine management online Put proper validation.

2

**4 Viva+Files. 20**

**BE-18921** 

 $[700]$